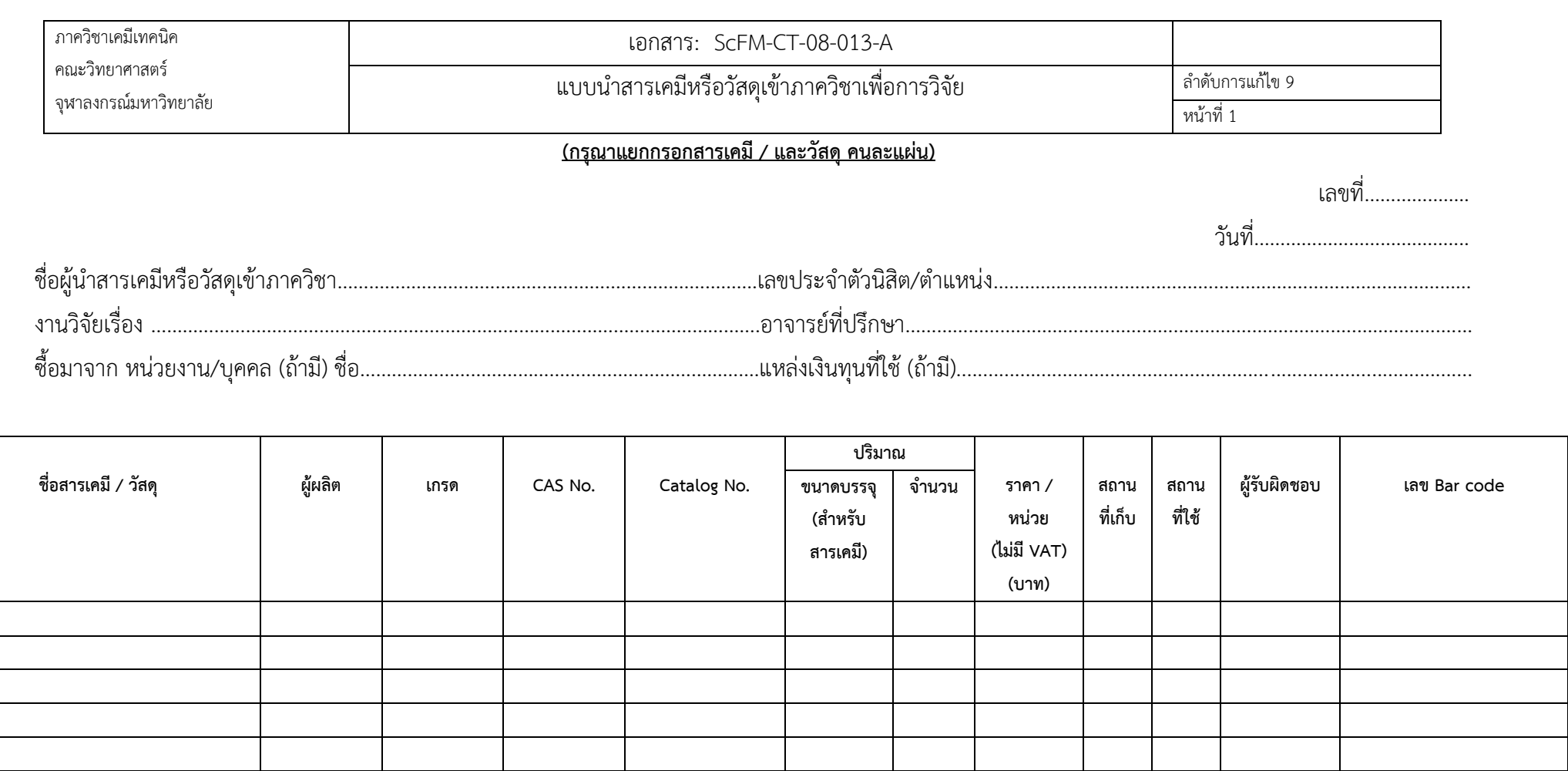

ได้แจ้งให้เจ้าหน้าที่ห้องปฏิบัติการหรือห้องวิจัยรับทราบแล้วและได้ลงชื่อไว้ ณ ที่นี่แล้ว ได้ตรวจสอบเอกสารและกรบละเอียดสารเคมีที่นำเข้าแล้ว

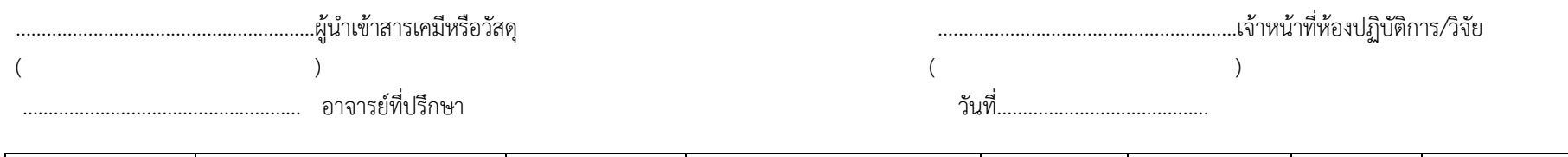

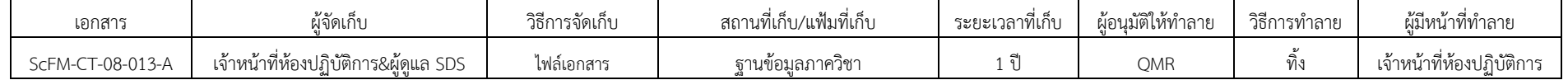

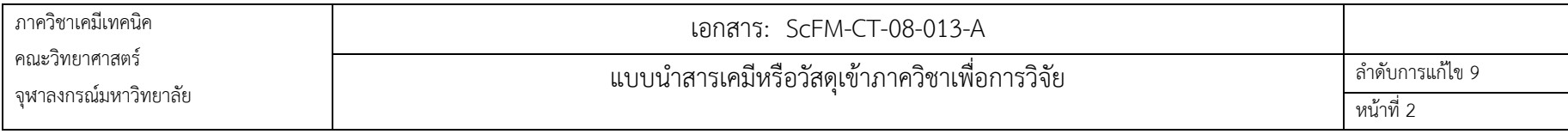

## **บันทึกผลการด าเนินการของเจ้าหน้าที่**

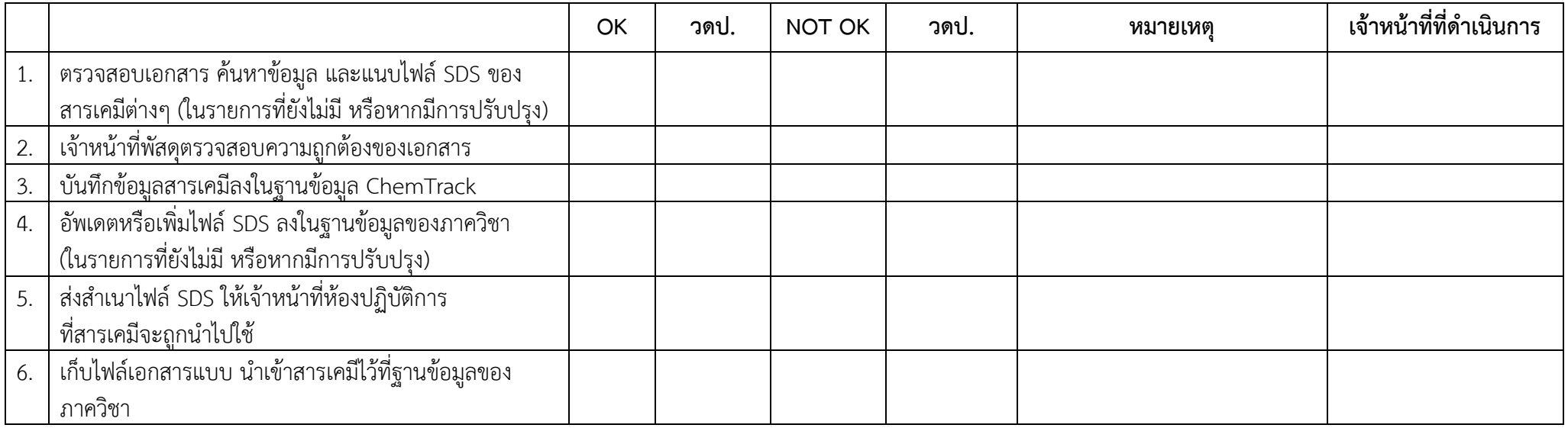

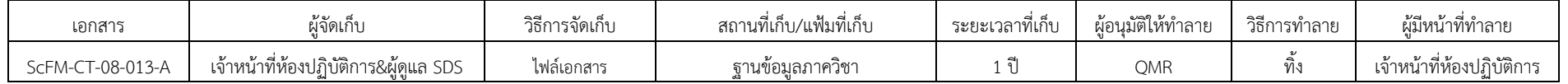

**FM**